## **Public Key Encryption and Digital Signatures using OpenSSL**

*By Steven Gordon on Sat, 07/04/2012 - 5:22pm*

I recently gave students a homework task to get familiar with OpenSSL [3] as well as understand the use of public/private keys in public key cryptography (last year I gave same different tasks using certificates - see the steps [4]. The tasks for the student (sender in the notes below) were to:

- Create a RSA public/private key pair
- View and understand the parameters in the key pair
- Sign a message using their private key
- Encrypt a message using the recipients (my) public key
- "Send" the signature and ciphertext to the recipient (me)

Then I decrypted the ciphertext and verified the signature. Of course I also had to create my own key pair and make the public key available to the sender.

The steps are shown below, first in a screencast where I provide some explanation of the options and steps, and second in text form (with little explanation) that you can view and copy and paste if needed. Note that although the steps used in both outputs are the same, the actual values differ (i.e. the output listed below is from a different set of keys than used in the screencast).

## **1. Steps Performed by Sender**

To generate the private (and public key):

http://sandilands.info/sgordon/public-key-encryption-and-digital-signatures-using-openssl

<sup>\$</sup> openssl genpkey -algorithm RSA -pkeyopt rsa\_keygen\_bits:2048 -pkeyopt rsa\_keygen\_pul

<sup>\$</sup> cat privkey-ID.pem

<sup>-----</sup>BEGIN PRIVATE KEY-----

```
MIIEvQIBADANBgkqhkiG9w0BAQEFAASCBKcwggSjAgEAAoIBAQCoXEAmbAuh9Nks
xtjIqgW8+MjaoRLWIKOpr54E7XcpzMSlNZggPBp0sLjfgvNFBPP7BrQms3qigwow
krML/fdwSFybigmuTCyJS/UIn3J5s70vUSp09M8oAU+6lvRdiBygR0zBnnWdR9B8
wW2/jM2Ng3yg51S6gR6LUs92jEzYATz1df8z+gcUL+navm0SLdA110gQpbKjEjI1
esJIkqrKlQiu1N0TQbexC9dNwtI79G79UR+Y0R8CWJyYy/ZPeUrsr1mcSGL7facW
/aG2hh85/XdICm2PWgRySUu0M2rHdxL+AMukauYnlw4gddT00cmUNyxKrVr5aQBP
hZxKtFV5AqEDAoIBAHA9qBmdXRaj03Mv0zBxWSil2zxrYeQVwnEfvq3zpMaIqxj0
ZWrSvE3LJepXTNit9/yvIsR3pxcCBssMd11T+kra6GexW8mIHbDdTgW/oaZ303Tg
xuCjNMVWNScPTZOwExwviIEUTmjaiv3WSSpd3l5XqHHvjdHGFFzh36RdiI//vcSX
VHC76AkhkJ13aDEIUSQPMfE00mI4dgK2sxH8BXAmAgc7Y0ksLF4t+tjaEoeUFQWP
SwFiGqVaU3wtmv1DoSwbAKSWs/9hDq3vqN8AFku3HCdBkpmpp2CYqoBWFDfUNW2q
TtB7IU2fwU0toqiW8CegqVNf+X+KWT85mb1NnqMCgYEA3z2IhWyENYsHRrfbpISR
g3y5l5sgFM1ofRbPA5AZbZANY48jFPSeuKWJ1HhhZpwai+dcKf5R2w5V/4vpKgec
wFFGkXiOshkzty/67A75Uww/iewff0nj8ZwG7oLYl2PHu7iyyHiwbTj7N21Rapq+
iUHpd4RBpi0Poad4lD+CDWcCqYEAwREKex5clXt2SjavosQPqwMG6Au3RkJVBBqZ
sh1/NRJ0ohTYtsDgvH49CpAaT9R7w42eBRfUH0v7H9KeYyv3GNlARyzXouM4WtIb
dFkMqrwrQyEIkl73l8VdXXDZtQ/xByD0jPMBxvosNM2f9jcw2BbctslbvpaJ2Mk2
oW892h8CqYEAlNOwWPMCzlyvhHqSba22clMmZRIVYz0a/q80r0q7nmAI70oXY02/
Jc0x0FBA7xK8XUToG/7hPLQ5VQfwxxpogDYvC6W0drt3z3VR8rSmN11/sUgU/4aX
9mgEnwHlukKFJ9B3MFB1niX8z542RxHUW4FGT62BGW0Ka8T7DX+sC08CgYEAgLYG
/L7oY6ekMXnKbIK1HKyvRV0k2YG0Arxmdr5Uzgw0bA3lzytAfal+Bwq8NThSgl5p
WLgNaJ1SFTcUQh1PZeYg2h3lF0IlkeFnouYIcdLHghYFtun6ZS4+Pks7zgggr2s0
XfdWhKbIIzO/+XogkA89zzDn1GRb5dt5wPTT5r8CgYEA29235n/Hw7wzOJyao6n0
3rjCZon4/V2G800VJF5hhAqCX5KDLd0KIMbaHaxsjW+n79CqZSUz3kZtpSXBXRJ7
SIXoCYljaoxdJ6SkVED6uFmcZ+3iwioxXzpIFIW0ZZj5S/WgBkPsioAJ6Cp5S8zh
BFB15UA+JWFH2SRabjXf0+4=
----- END PRIVATE KEY-----
```
The private key is encoded with Base64. To view the values:

\$ openssl pkey -in privkey-ID.pem -text -----BEGIN PRIVATE KEY-----MIIEvQIBADANBgkqhkiG9w0BAQEFAASCBKcwggSjAgEAAoIBAQCoXEAmbAuh9Nks xtjIqgW8+MjaoRLWIKOpr54E7XcpzMSlNZggPBp0sLjfgvNFBPP7BrQms3qigwow krML/fdwSFybigmuTCyJS/UIn3J5s70vUSpQ9M8oAU+6lvRdiByqR0zBnnWdR9B8 wW2/jM2Ng3yq51S6qR6LUs92jEzYATz1df8z+qcUL+navm0SLdA110qQpbKjEjI1 esJIkqrKlQiu1N0TQbexC9dNwtI79G79UR+Y0R8CWJyYy/ZPeUrsr1mcSGL7facW /aG2hh85/XdICm2PWgRySUu0M2rHdxL+AMukauYnlw4gddT00cmUNyxKrVr5aQBP hZxKtFV5AgEDAoIBAHA9gBmdXRaj03Mv0zBxWSil2zxrYeQVwnEfvq3zpMaIgxj0 ZWrSvE3LJepXTNit9/yvIsR3pxcCBssMd11T+kra6GexW8mIHbDdTgW/oaZ303Tg xuCjNMVWNScPTZOwExwviIEUTmjaiv3WSSpd3l5XqHHvjdHGFFzh36RdiI//vcSX VHC76AkhkJ13aDEIUSQPMfE00mI4dgK2sxH8BXAmAgc7Y0ksLF4t+tjaEoeUFQWP SwFiGgVaU3wtmv1DoSwbAKSWs/9hDg3vgN8AFku3HCdBkpmpp2CYqoBWFDfUNW2q TtB7IU2fwU0toqiW8CegqVNf+X+KWT85mb1NnqMCgYEA3z2IhWyENYsHRrfbpISR q3y5l5sgFM1ofRbPA5AZbZANY48jFPSeuKWJ1HhhZpwai+dcKf5R2w5V/4vpKqec wFFGkXiOshkzty/67A75Uww/iewff0nj8ZwG7oLYl2PHu7iyyHiwbTj7N21Rapq+ iUHpd4RBpiOPoad4lD+CDWcCgYEAwREKex5clXt2SjavosQPqwMG6Au3RkJVBBqZ sh1/NRJ0ohTYtsDqvH49CpAaT9R7w42eBRfUH0v7H9KeYyv3GNlARyzXouM4WtIb dFkMgrwrQyEIkl73l8VdXXDZtQ/xByD0jPMBxvosNM2f9jcw2BbctslbvpaJ2Mk2 oW892h8CqYEAlNOwWPMCzlyvhHqSba22clMmZRIVYz0a/q80rQq7nmAI7QoXY02/ JcOxOFBA7xK8XUToG/7hPLQ5VQfwxxpogDYvC6W0drt3z3VR8rSmN11/sUgU/4aX 9mgEnwHlukKFJ9B3MFB1niX8z542RxHUW4FGT62BGW0Ka8T7DX+sC08CgYEAgLYG /L7oY6ekMXnKbIK1HKyvRV0k2YG0Arxmdr5Uzqw0bA3lzytAfal+Bwq8NThSql5p WLqNaJ1SFTcUQh1PZeYq2h3lF0IlkeFnouYIcdLHghYFtun6ZS4+Pks7zgqgr2s0 XfdWhKbIIz0/+XogkA89zzDn1GRb5dt5wPTT5r8CgYEA29235n/Hw7wz0Jyao6n0 3rjCZon4/V2G800VJF5hhAqCX5KDLd0KIMbaHaxsjW+n79CqZSUz3kZtpSXBXRJ7 SIXoCYljaoxdJ6SkVED6uFmcZ+3iwioxXzpIFIW0ZZj5S/WgBkPsioAJ6Cp5S8zh

```
BFB15UA+JWFH2SRabjXf0+4=
----- END PRIVATE KEY-----
Private-Key: (2048 bit)
modulus:
   00:a8:5c:40:26:6c:0b:a1:f4:d9:2c:c6:d8:c8:aa:
   05:bc:f8:c8:da:a1:12:d6:20:a3:a9:af:9e:04:ed:
    77:29:cc:c4:a5:35:98:20:3c:1a:74:b0:b8:df:82:
    f3:45:04:f3:fb:06:b4:26:b3:7a:a2:83:0a:30:92:
   b3:0b:fd:f7:70:48:5c:9b:8a:09:ae:4c:2c:89:4b:
    f5:08:9f:72:79:b3:bd:2f:51:2a:50:f4:cf:28:01:
    4f:ba:96:f4:5d:88:1c:aa:47:4c:c1:9e:75:9d:47:
    d0:7c:cl:6d:bf:8c:cd:8d:83:7c:aa:e7:54:ba:a9:
    le:8b:52:cf:76:8c:4c:d8:01:3c:f5:75:ff:33:fa:
   a7:14:2f:e9:da:be:63:92:2d:d0:35:d7:4a:90:a5:
   b2:a3:12:32:35:7a:c2:48:92:aa:ca:95:08:ae:d4:
   dd:13:41:b7:b1:0b:d7:4d:c2:d2:3b:f4:6e:fd:51:
    1f:98:39:1f:02:58:9c:98:cb:f6:4f:79:4a:ec:af:
   59:9c:48:62:fb:7d:a7:16:fd:a1:b6:86:1f:39:fd:
    77:48:0a:6d:8f:5a:04:72:49:4b:b4:33:6a:c7:77:
    12:fe:00:cb:a4:6a:e6:27:97:0e:20:75:d4:ce:d1:
    c9:94:37:2c:4a:ad:5a:f9:69:00:4f:85:9c:4a:b4:
   55:79
publicExponent: 3 (0x3)
privateExponent:
    70:3d:80:19:9d:5d:16:a3:3b:73:2f:3b:30:71:59:
    28:a5:db:3c:6b:61:e4:15:c2:71:1f:be:ad:f3:a4:
    c6:88:83:18:ce:65:6a:d2:bc:4d:cb:25:ea:57:4c:
    d8:ad:f7:fc:af:22:c4:77:a7:17:02:06:cb:0c:77:
   5d:53:fa:4a:da:e8:67:b1:5b:c9:88:1d:b0:dd:4e:
   05:bf:a1:a6:77:d3:74:e0:c6:e0:a3:34:c5:56:35:
   27:0f:4d:93:b0:13:1c:2f:88:81:14:4e:68:da:8a:
    fd:d6:49:2a:5d:de:5e:57:a8:71:ef:8d:d1:c6:14:
    5c:el:df:a4:5d:88:8f:ff:bd:c4:97:54:70:bb:e8:
    09:21:90:9d:77:68:31:08:51:24:0f:31:f1:34:3a:
   62:38:76:02:b6:b3:11:fc:05:70:26:02:07:3b:60:
   e9:2c:2c:5e:2d:fa:d8:da:12:87:94:15:05:8f:4b:
   01:62:1a:05:5a:53:7c:2d:9a:fd:43:a1:2c:1b:00:a4:96:b3:ff:61:0e:0d:ef:80:df:00:16:4b:b7:1c:
    27:41:92:99:a9:a7:60:98:aa:80:56:14:37:d4:35:
    6d:aa:4e:d0:7b:21:4d:9f:c1:43:ad:a2:a8:96:f0:
   27:a0:a9:53:5f:f9:7f:8a:59:3f:39:99:bd:4d:9e:
   a<sup>3</sup>prime:
    00:df:3d:88:85:6c:84:35:8b:07:46:b7:db:a4:84:
   91:ab:7c:b9:97:9b:20:14:cd:68:7d:16:cf:03:90:
    19:6d:90:0d:63:8f:23:14:f4:9e:b8:a5:89:d4:78:
    61:66:9c:1a:8b:e7:5c:29:fe:51:db:0e:55:ff:8b:
    e9:2a:a7:9c:c0:51:46:91:78:8e:b2:19:33:b7:2f:
    fa:ec:0e:f9:53:0c:3f:89:ec:1f:7f:49:e3:f1:9c:
    06:ee:82:dB:97:63:c7:bb:b8:b2:c8:78:b0:6d:38:fb:37:6d:51:6a:9a:be:89:41:e9:77:84:41:a6:23:
   8f:a1:a7:78:94:3f:82:0d:67
prime:
    00:cl:11:0a:7b:1e:5c:95:7b:76:4a:36:af:a2:c4:
    0f:ab:03:06:e8:0b:b7:46:42:55:04:1a:99:b2:1d:7f:35:12:4e:a2:14:d8:b6:c0:e0:bc:7e:3d:0a:90:
    la:4f:d4:7b:c3:8d:9e:05:17:d4:1c:eb:fb:1f:d2:
   9e:63:2b:f7:18:d9:40:47:2c:d7:a2:e3:38:5a:d2:
```

```
1b:74:59:0c:aa:bc:2b:43:21:08:92:5e:f7:97:c5:
   5d:5d:70:d9:b5:0f:f1:07:20:ce:8c:f3:01:c6:fa:
    2c:34:cd:9f:f6:37:30:d8:16:dc:b6:c9:5b:be:96:
    89:d8:c9:36:a1:6f:3d:da:1f
exponent1:00:94:d3:b0:58:f3:02:ce:5c:af:84:7a:92:6d:ad:
   b6:72:53:26:65:12:15:63:33:9a:fe:0f:34:ad:0a:
   bb:9e:60:08:ed:0a:17:63:4d:bf:25:c3:b1:38:50:
    40:ef:12:bc:5d:44:e8:1b:fe:e1:3c:b4:39:55:07:
    f0:c7:1a:68:80:36:2f:0b:a5:b4:76:bb:77:cf:75:
    51:f2:b4:a6:37:5d:7f:b1:48:14:ff:86:97:f6:68:
    04:9f:01:e5:ba:42:85:27:d0:77:30:50:75:9e:25:
    fc:cf:9e:36:47:11:d4:5b:81:46:4f:ad:81:19:6d:
   0a:6b: c4:fb:0d:7f:ac:08:efexponent2:
   00:80:b6:06:fc:be:e8:63:a7:a4:31:79:ca:6c:82:
   b5:1c:ac:af:45:5d:24:d9:81:8e:02:bc:66:76:be:
   54:ce:0c:34:6c:0d:e5:cf:2b:40:7d:a9:7e:07:0a:
    bc:35:38:52:82:5e:69:58:ba:8d:68:9d:52:15:37:
    14:42:1d:4f:65:e6:2a:da:1d:e5:17:42:25:91:e1:
   67:a2:e6:08:71:d2:c7:82:16:05:b6:e9:fa:65:2e:
    3e:3e:4b:3b:ce:0a:a0:af:6b:34:5d:f7:56:84:a6:
    c8:23:33:bf:f9:7a:20:90:0f:3d:cf:30:e7:d4:64:
   5b:e5:db:79:c0:f4:d3:e6:bf
coefficient:
    00:db:dd:b7:e6:7f:c7:c3:bc:33:38:9c:9a:a3:a9:
    ce:de:b8:c2:66:89:f8:fd:5d:86:f3:4d:15:24:5e:
   61:84:0a:82:5f:92:83:2d:dd:0a:20:cb:da:1d:ac:6c:8d:6f:a7:ef:d0:aa:65:25:33:de:46:6d:a5:25:
   cl:5d:12:7b:48:85:e8:09:89:63:6a:8c:5d:27:a4:
   a4:54:40:fa:b8:59:9c:67:ed:e2:c2:2a:31:5f:3a:
   48:14:85:b4:65:98:f9:4b:f5:a0:06:43:ec:8a:80:
    09:e8:2a:79:4b:cc:e1:04:50:75:e5:40:3e:25:61:
    47:d9:24:5a:6e:35:df:d3:ee
```
To output just the public key to a file:

```
$ openssl pkey -in privkey-ID.pem -out pubkey-ID.pem -pubout
$ cat pubkey-ID.pem
-----BEGIN PUBLIC KEY-----
MIIBIDANBgkghkiG9w0BAQEFAA0CAQ0AMIIBCAKCAQEAgFxAJmwLofTZLMbYyKoF
vPjI2qES1iCjqa+eB013KczEpTWYIDwadLC434LzRQTz+wa0JrN6ooMKMJKzC/33
cEhcm4oJrkwsiUv1CJ9yeb09L1EqUPTPKAFPupb0XYgcqkdMwZ51nUfQfMFtv4zN
jYN8qudUuqkei1LPdoxM2AE89XX/M/qnFC/p2r5jki3QNddKkKWyoxIyNXrCSJKq
ypUIrtTdE0G3sQvXTcLS0/Ru/VEfmDkfAlicmMv2T3lK7K9ZnEhi+32nFv2htoYf
0f13SAptj1oEcklLtDNqx3cS/gDLpGrmJ5c0IHXUztHJlDcsSq1a+WkAT4WcSrRV
e0TBAw ==----- END PUBLIC KEY-----
```
Check by looking at the invidual values:

```
$ openssl pkey -in pubkey-ID.pem -pubin -text
----- BEGIN PUBLIC KEY-----
MIIBIDANBqkqhkiG9w0BAQEFAA0CAQ0AMIIBCAKCAQEAqFxAJmwLofTZLMbYyKoF
vPjI2qES1iCjqa+eB013KczEpTWYIDwadLC434LzRQTz+wa0JrN6ooMKMJKzC/33
```
Public Key Encryption and Digital Signatures us...

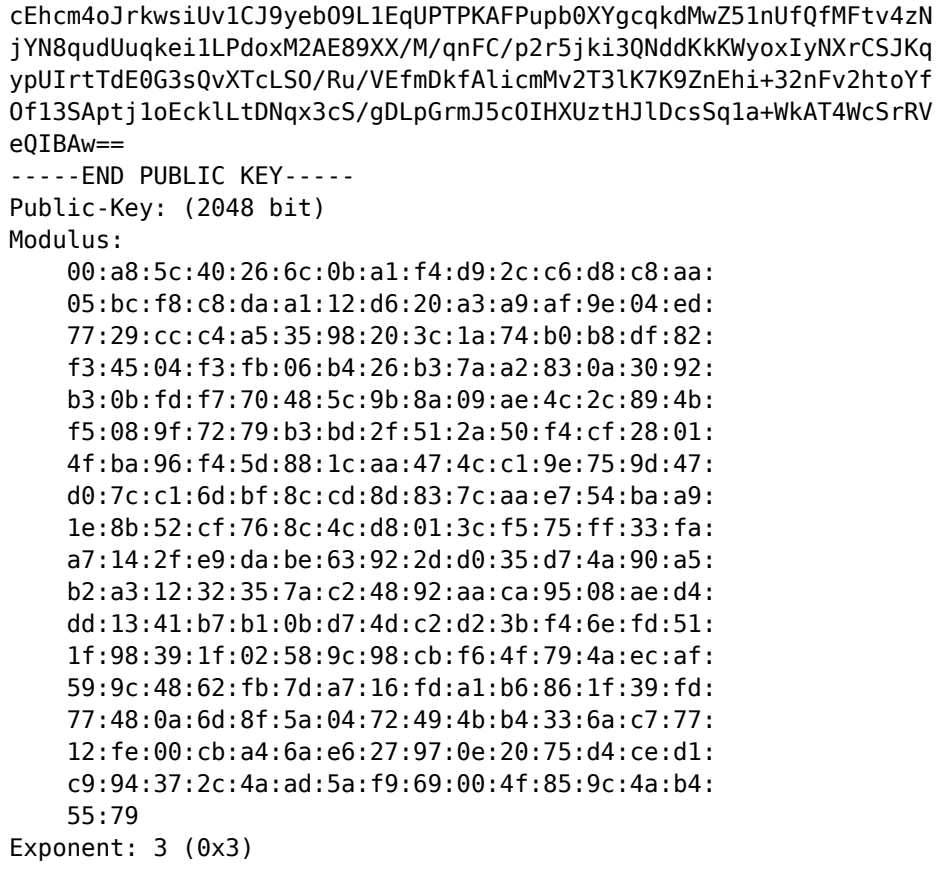

Create a text file:

\$ cat message-ID.txt This is my example message.

To sign the message you need to calculate its hash and then encrypt that hash using your private key. To create a hash of a message (without encrypting):

```
$ openssl dgst -shal message-ID.txt
SHA1(message-ID.txt)= 064774b2fb550d8c1d7d39fa5ac5685e2f8b1ca6
```
OpenSSL has an option to calculate the hash and then sign it:

```
$ openssl dgst -shal -sign privkey-ID.pem -out sign-ID.bin message-ID.txt
$ls -ltotal 16
-rw-r--r-- 1 sgordon users 28 2012-03-04 15:14 message-ID.txt
-rw-r--r-- 1 sgordon users 1704 2012-03-04 14:58 privkey-ID.pem
-rw-r--r-- 1 sgordon users 451 2012-03-04 15:08 pubkey-ID.pem
-rw-r--r-- 1 sgordon users 256 2012-03-04 15:20 sign-ID.bin
```
To encrypt the message using RSA, use the recipients public key:

\$ openssl pkeyutl -encrypt -in message.txt -pubin -inkey pubkey-Steve.pem -out cipher

Public Key Encryption and Digital Signatures us... 6

## **2. Steps Performed by Receiver**

The public key was generated and made available to the sender:

```
$ openssl genpkey -algorithm RSA -pkeyopt rsa keygen bits:2048 -pkeyopt rsa keygen pul
$ openssl pkey -in privkey-Steve.pem -out pubkey-Steve.pem -pubout
```
To decrypt the received ciphertext:

```
$ openssl pkeyutl -decrypt -in ciphertext-ID.bin -inkey privkey-Steve.pem -out receive
$ cat received-ID.txt
This is my example message.
```
To verify the signature of a message:

```
$ openssl dgst -sha1 -verify pubkey-ID.pem -signature sign-ID.bin received-ID.txt 
Verified OK
```
**Interest:** Ubuntu Linux [5] OpenSSL [6] **Topic:** Security [7] **Content:** Howto [8]

**Source URL:** http://sandilands.info/sgordon/public-key-encryption-and-digital-signatures-using-openssl

## **Links:**

[1] http://sandilands.info/sgordon/public-key-encryption-and-digital-signatures-using-openssl

[2] http://sandilands.info/sgordon/user/2

[3] http://www.openssl.com/

[4] http://sandilands.info/sgordon/key-generation-and-encryption-examples-using-openssl

[5] http://sandilands.info/sgordon/taxonomy/term/302

[6] http://sandilands.info/sgordon/taxonomy/term/338

[7] http://sandilands.info/sgordon/taxonomy/term/116

[8] http://sandilands.info/sgordon/taxonomy/term/212